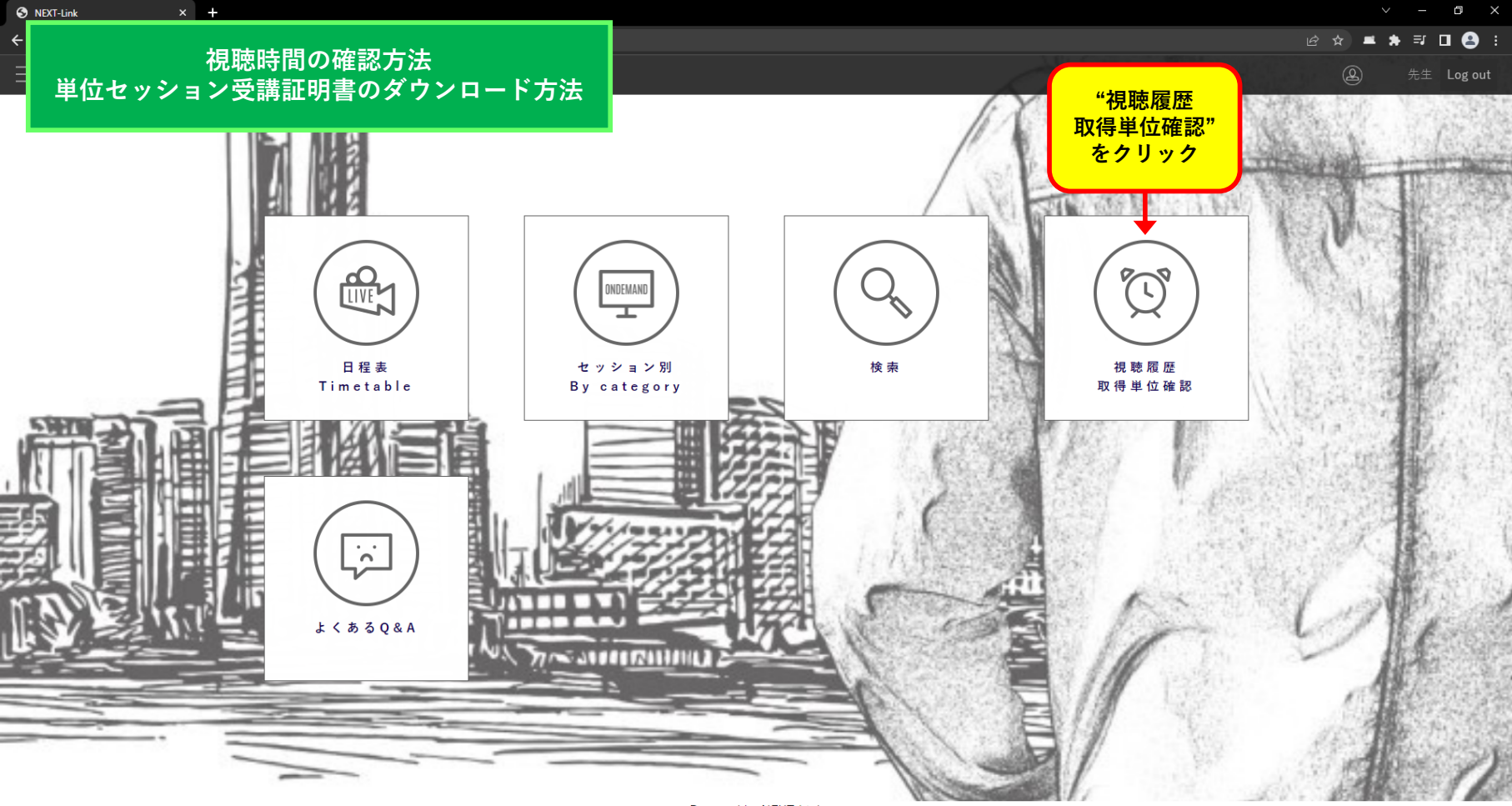

Powered by NEXT-Link

**視聴時間の確認方法** 単位セッション受講証明書のダウンロード方法

**INDEPOSITION CALL** 

 $\times$  +

**O** NEXT-Link

取得単位確認

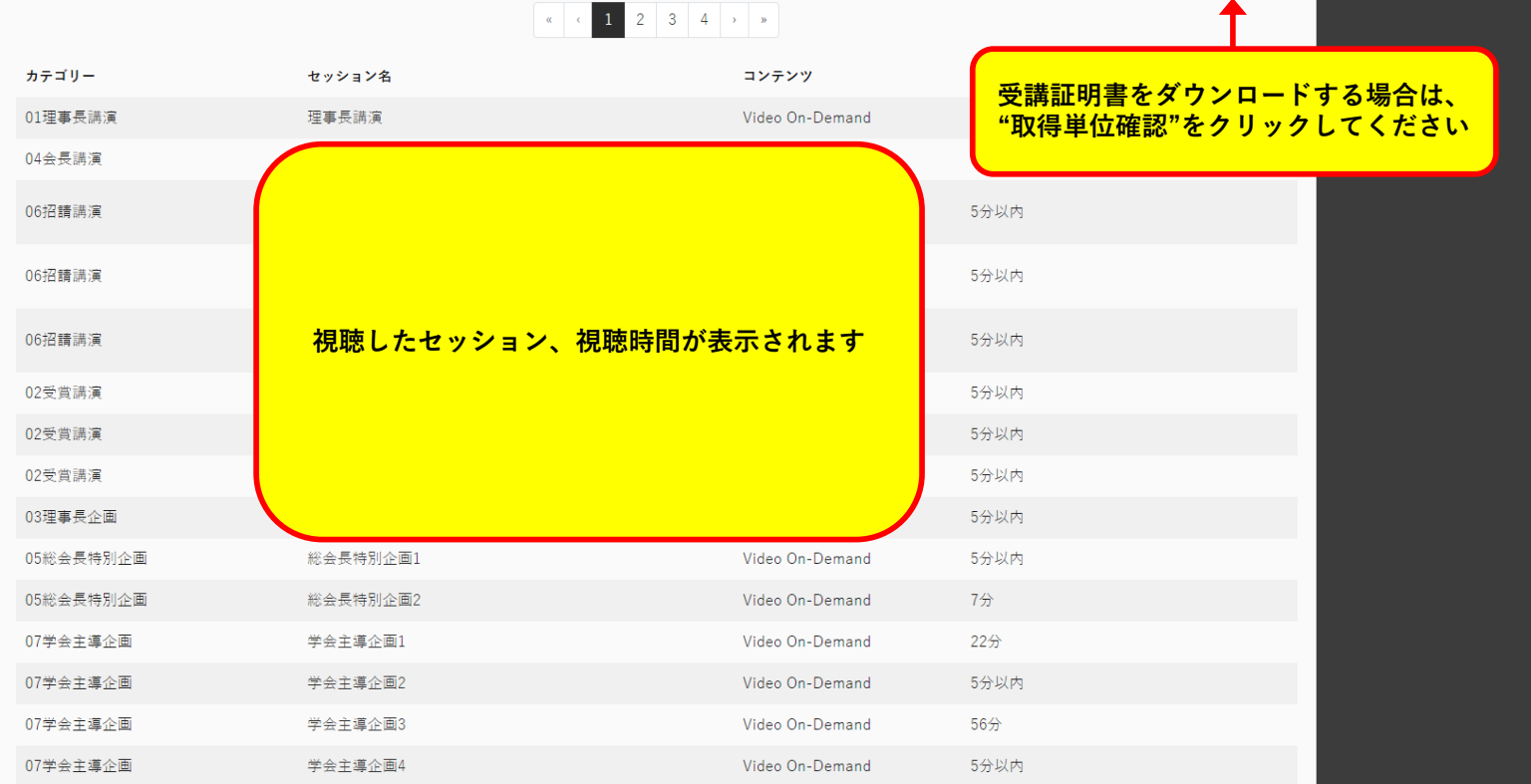

## **視聴時間の確認方法 単位セッション受講証明書のダウンロード方法**

カテゴリー

04会長講演

06招請講演

06招請講演

06招請講演

02受賞講演

02受賞講演

02受賞講演

07学会主導企画

 $x +$ 

**3** NEXT-Link

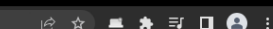

 $\blacksquare$  $\mathsf{x}$ 

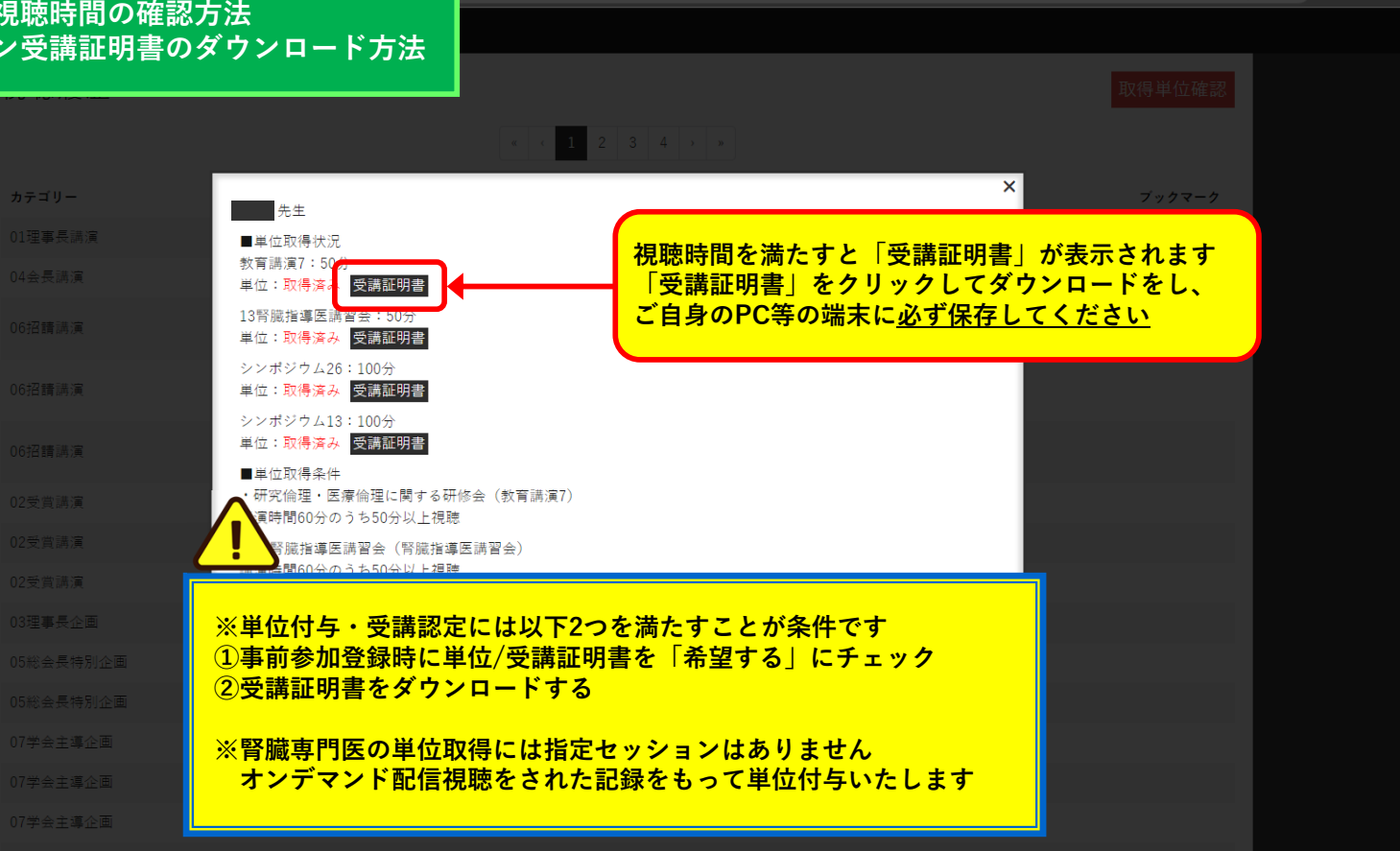